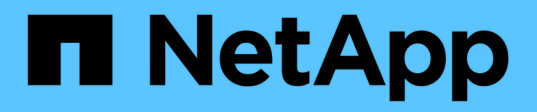

## ストレージの制限 Cloud Volumes ONTAP release notes

NetApp December 07, 2023

This PDF was generated from https://docs.netapp.com/ja-jp/cloud-volumes-ontap-98-relnotes/referencelimits-aws.html on December 07, 2023. Always check docs.netapp.com for the latest.

# 目次

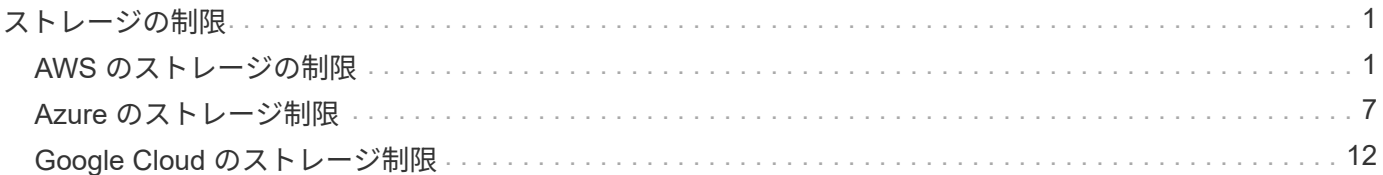

## <span id="page-2-0"></span>ストレージの制限

### <span id="page-2-1"></span>**AWS** のストレージの制限

Cloud Volumes ONTAP には、安定した運用を実現するために、ストレージ構成の制限が あります最大のパフォーマンスを得るためには、システムを最大値で構成しないでくだ さい。

ライセンス別の最大システム容量

Cloud Volumes ONTAP システムの最大システム容量はライセンスで決まります。最大システム容量には、デ ィスクベースのストレージに加えて、データの階層化に使用されるオブジェクトストレージが含まれます。ネ ットアップはこの制限を超えてもサポートしていません。

一部の HA 構成では、ディスク制限により、ディスクのみを使用することで容量制限に達することができませ ん。その場合、で容量の制限に達することができます ["](https://docs.netapp.com/us-en/bluexp-cloud-volumes-ontap/concept-data-tiering.html)[使用頻度の低いデータをオブジェクトストレージに階](https://docs.netapp.com/us-en/bluexp-cloud-volumes-ontap/concept-data-tiering.html) [層化します](https://docs.netapp.com/us-en/bluexp-cloud-volumes-ontap/concept-data-tiering.html)["](https://docs.netapp.com/us-en/bluexp-cloud-volumes-ontap/concept-data-tiering.html)。詳細については、以下の容量とディスクの制限を参照してください。

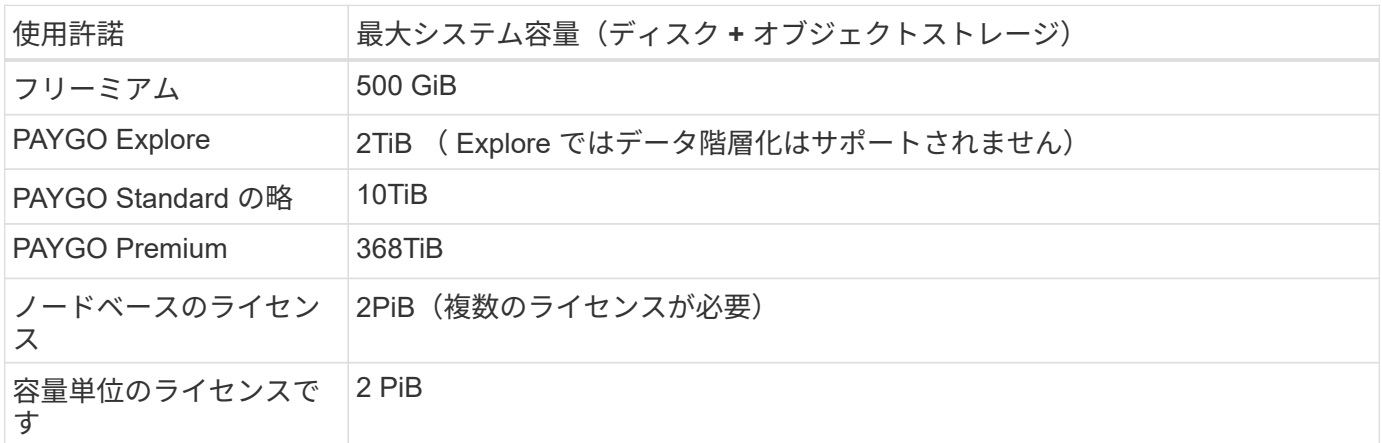

**HA** の場合、ライセンスの容量制限はノード単位か、 **HA** ペア全体に適用されるか

容量制限は HA ペア全体の容量制限です。ノード単位ではありません。たとえば、 Premium ライセンスを使 用する場合、両方のノード間で最大 368 TiB の容量を確保できます。

**AWS** の **HA** システムでは、ミラーリングされたデータは容量制限にカウントされますか。

いいえ、できません。AWS HA ペアのデータは、障害発生時にデータを利用できるように、ノード間で同期 的にミラーされます。たとえば、ノードAで8TiBのディスクを購入した場合、ミラーリングされたデータに使 用される8TiBのディスクがノードBにも割り当てられます。16TiB の容量がプロビジョニングされましたが、 ライセンスの上限には 8TiB しかカウントされません。

#### ディスクおよび階層化の制限は **EC2** インスタンスごとに適用されます

Cloud Volumes ONTAP は EBS ボリュームをディスクとして使用し、最大ディスクサイズは 16TiB です。以 下のセクションでは、 EC2 インスタンスファミリーごとにディスクと階層化の制限を示します。これは、多 くの EC2 インスタンスタイプでディスクの制限が異なるためです。また、シングルノードシステムと HA ペ アではディスク制限も異なります。

次の点に注意してください。

- 以下のディスク制限は、ユーザデータが格納されたディスクに固有です。この制限には、ブートディスク とルートディスクは含まれていません。
- Cloud Volumes ONTAP BYOLシングルノードまたはHAペアシステム用に複数のノードベースライセンス を購入して、368TiBを超える容量を割り当てることができます(テストおよびサポートされるシステム容 量の上限である2PiBまで)。ディスク制限によって、ディスクだけを使用することで容量制限に達するこ とがないことに注意してください。を使用すると、ディスク制限を超えることができます ["](https://docs.netapp.com/us-en/bluexp-cloud-volumes-ontap/concept-data-tiering.html)[使用頻度の低](https://docs.netapp.com/us-en/bluexp-cloud-volumes-ontap/concept-data-tiering.html) [いデータをオブジェクトストレージに階層化します](https://docs.netapp.com/us-en/bluexp-cloud-volumes-ontap/concept-data-tiering.html)["](https://docs.netapp.com/us-en/bluexp-cloud-volumes-ontap/concept-data-tiering.html)。 ["Cloud Volume](https://docs.netapp.com/us-en/bluexp-cloud-volumes-ontap/task-manage-node-licenses.html) [にシステムライセンスを追加する](https://docs.netapp.com/us-en/bluexp-cloud-volumes-ontap/task-manage-node-licenses.html) [方法について説明します](https://docs.netapp.com/us-en/bluexp-cloud-volumes-ontap/task-manage-node-licenses.html) [ONTAP"](https://docs.netapp.com/us-en/bluexp-cloud-volumes-ontap/task-manage-node-licenses.html)。Cloud Volumes ONTAPでは、テストおよびサポートされる最大システ ム容量2PiBまでサポートされますが、2PiBの制限を超えると、サポートされないシステム構成になりま す。
	- AWS Secret CloudリージョンとTop Secret Cloudリージョンでは、Cloud Volumes ONTAP 9.12.1以降 で複数のノードベースライセンスの購入がサポートされます。

**Premium** ライセンスがあるシングルノード

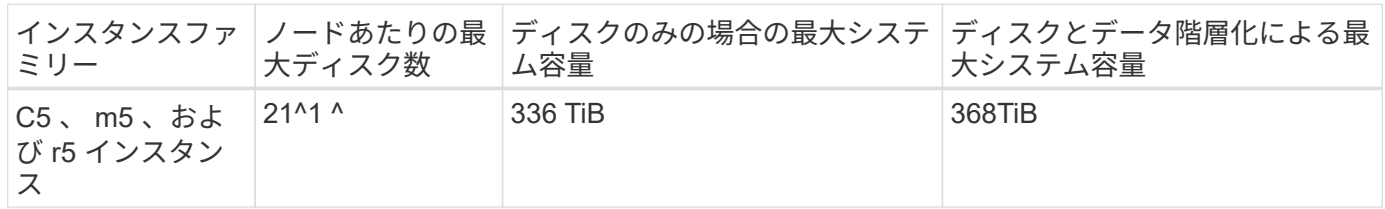

1. Cloud Volumes ONTAP の \_NET\_Deployments には、 21 本のデータディスクが制限されています。バー ジョン 9.7 以前で作成されたシステムをアップグレードしても、 22 本のディスクが引き続きサポートさ れます。9.8 リリース以降のコアディスクが追加されているため、これらのインスタンスタイプを使用す る新しいシステムでは、サポートされるデータディスクは 1 本少なくなります。

ノードベースのライセンスを使用するシングルノード

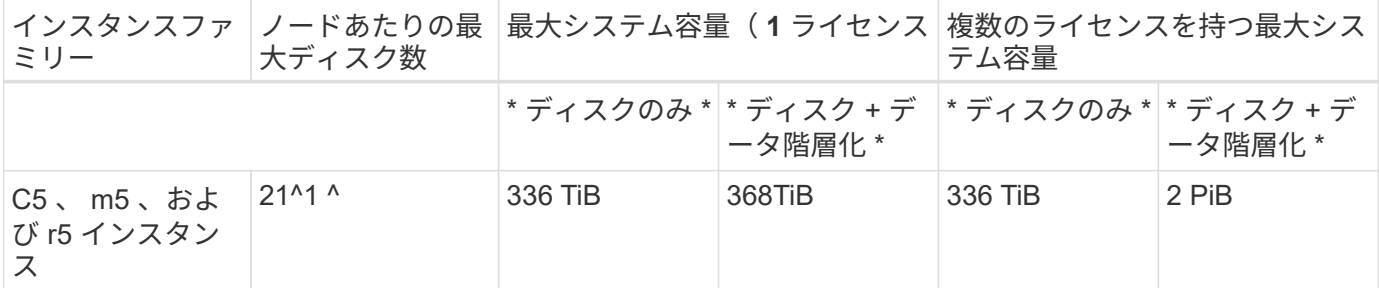

1. Cloud Volumes ONTAP の NET Deployments には、 21 本のデータディスクが制限されています。バー ジョン 9.7 以前で作成されたシステムをアップグレードしても、 22 本のディスクが引き続きサポートさ れます。9.8 リリース以降のコアディスクが追加されているため、これらのインスタンスタイプを使用す る新しいシステムでは、サポートされるデータディスクは 1 本少なくなります。

#### 容量単位のライセンスがあるシングルノード

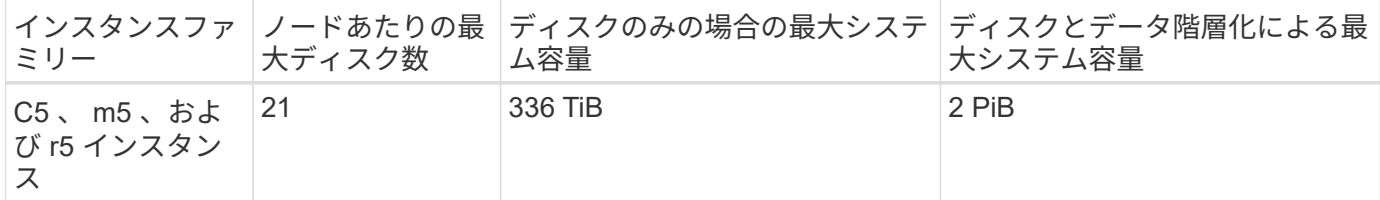

**Premium** ライセンスがある **HA** ペア

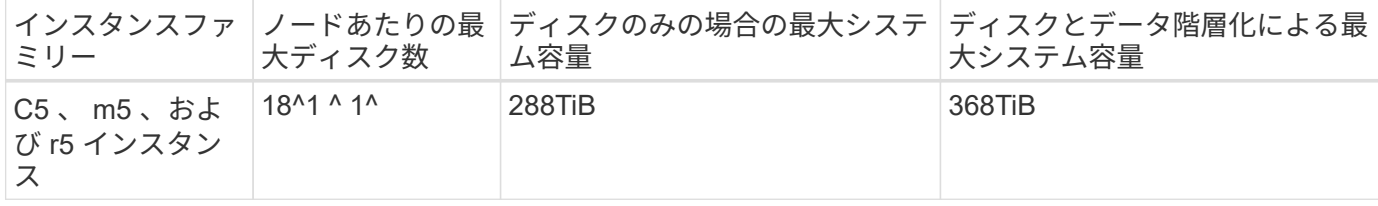

1. 18 本のデータディスクは、 Cloud Volumes ONTAP の \_new\_Deployments の制限です。バージョン 9.7 以前で作成されたシステムをアップグレードしても、システムでは 19 本のディスクが引き続きサポート されます。9.8 リリース以降のコアディスクが追加されているため、これらのインスタンスタイプを使用 する新しいシステムでは、サポートされるデータディスクは 1 本少なくなります。

ノードベースのライセンスが設定された **HA** ペア

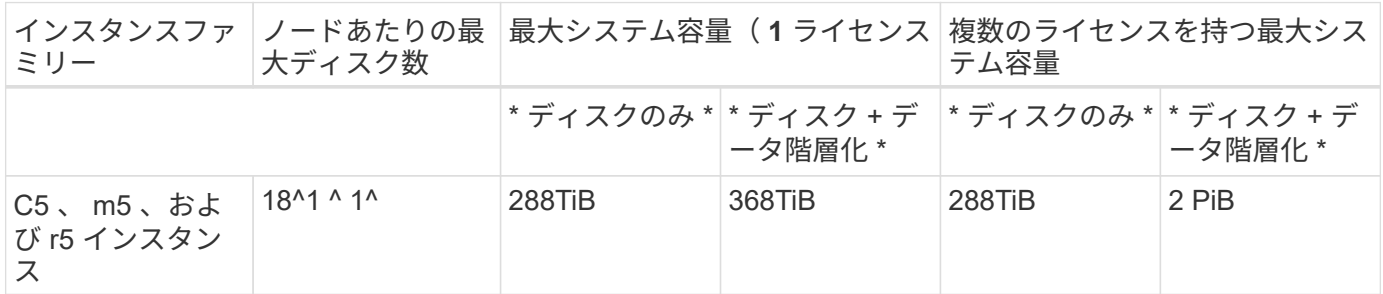

1. 18 本のデータディスクは、 Cloud Volumes ONTAP の new Deployments の制限です。バージョン 9.7 以前で作成されたシステムをアップグレードしても、システムでは 19 本のディスクが引き続きサポート されます。9.8 リリース以降のコアディスクが追加されているため、これらのインスタンスタイプを使用 する新しいシステムでは、サポートされるデータディスクは 1 本少なくなります。

容量ベースのライセンスが設定された **HA** ペア

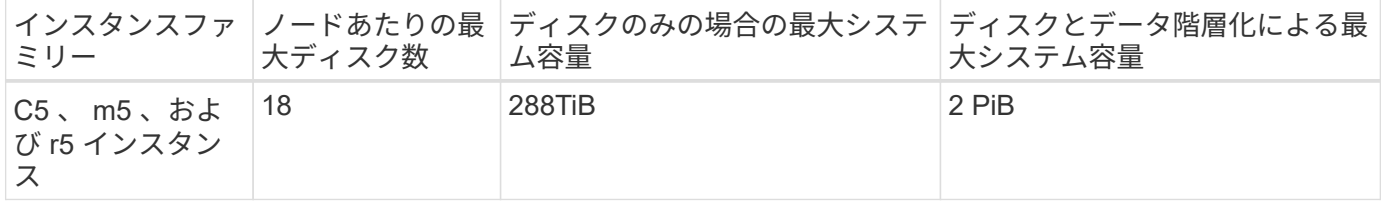

#### アグリゲートの制限

Cloud Volumes ONTAP は AWS ボリュームをディスクとして使用し、これらを *Aggregate\_* にグループ化し ます。アグリゲートは、ボリュームにストレージを提供します。

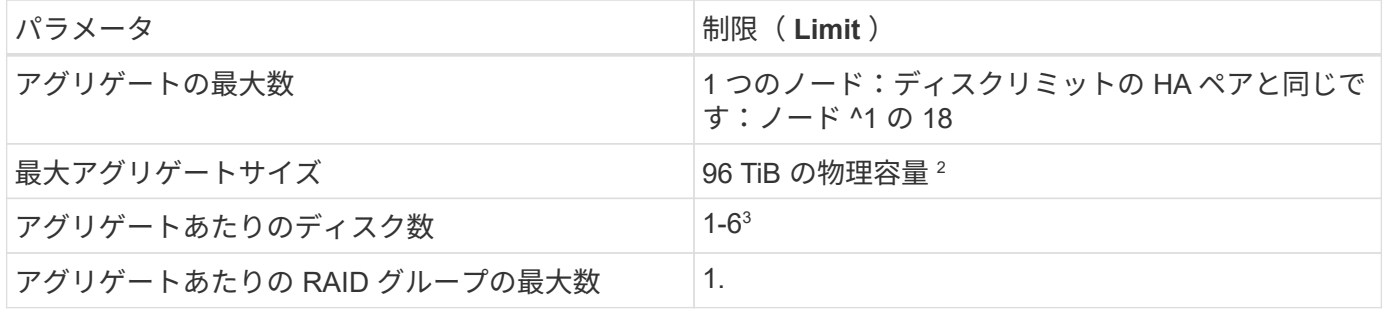

注:

- 1. HA ペアの両方のノードに 18 個のアグリゲートを作成することはできません。これは、作成するとデータ ディスクの制限を超えてしまうためです。
- 2. アグリゲートの容量の制限は、アグリゲートを構成するディスクに基づいています。データの階層化に使 用されるオブジェクトストレージは制限に含まれません。
- 3. アグリゲート内のディスクはすべて同じサイズである必要があります。

#### **Storage VM** の制限

一部の構成では、 Cloud Volumes ONTAP 用に Storage VM ( SVM )を追加で作成することができます。

["Storage VM](https://docs.netapp.com/us-en/bluexp-cloud-volumes-ontap/task-managing-svms-aws.html) [を追加で作成する方法について説明します](https://docs.netapp.com/us-en/bluexp-cloud-volumes-ontap/task-managing-svms-aws.html)["](https://docs.netapp.com/us-en/bluexp-cloud-volumes-ontap/task-managing-svms-aws.html)。

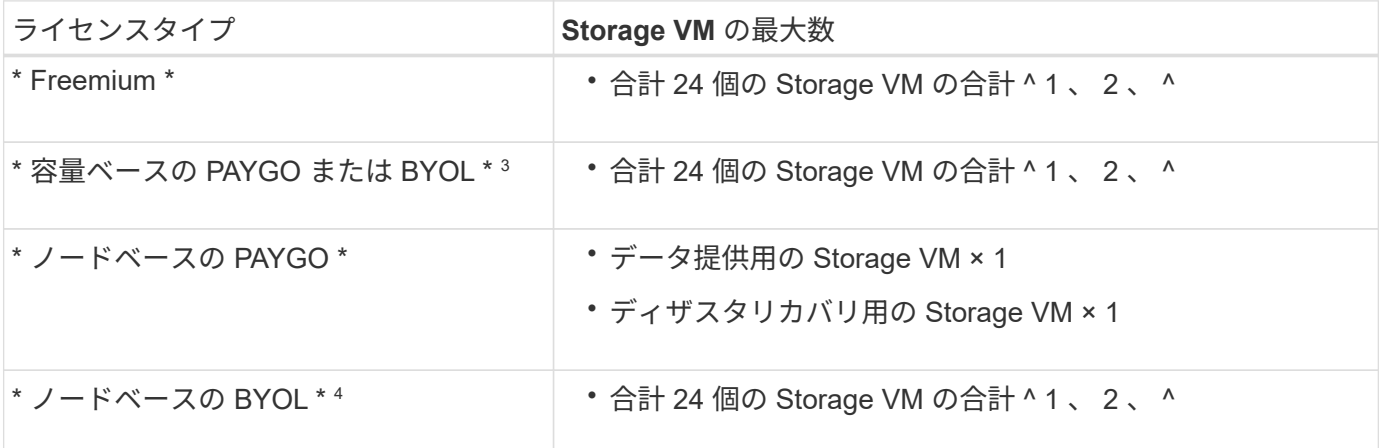

- 1. 使用する EC2 インスタンスタイプによっては、上限値がそれよりも低くなる可能性があります。インス タンスあたりの制限は、以下のセクションに記載されています。
- 2. これらの 24 個の Storage VM からデータを提供することも、ディザスタリカバリ (DR) 用に設定する こともできます。
- 3. 容量ベースのライセンスの場合、追加の Storage VM には追加のライセンスコストは発生しませんが、 Storage VM 1 台あたり最低容量は 4TiB 課金されます。たとえば、 2 台の Storage VM を作成し、それぞ れに 2TiB のプロビジョニング済み容量がある場合、合計で 8TiB の容量が請求されます。
- 4. ノードベースの BYOL の場合、デフォルトでは、 Cloud Volumes ONTAP に付属する最初の Storage VM 以降の追加の DATA Serving\_storage VM ごとにアドオンライセンスが必要です。アカウントチームに問 い合わせて Storage VM アドオンライセンスを取得してください。

ディザスタリカバリ( DR )用に設定する Storage VM には追加ライセンスは必要ありませんが(無償 )、 Storage VM の数は制限に含まれます。たとえば、ディザスタリカバリ用に設定されたデータ提供用 の Storage VM が 12 台ある場合、上限に達し、それ以上 Storage VM を作成できません。

**EC2** インスタンスタイプごとに **Storage VM** の制限が設定されています

Storage VM を追加で作成する場合は、ポート e0a にプライベート IP アドレスを割り当てる必要がありま す。次の表に、インターフェイスごとのプライベート IP の最大数と、 Cloud Volumes ONTAP の導入後にポ ート e0a で使用可能な IP アドレスの数を示します。使用可能な IP アドレスの数は、その構成での Storage VM の最大数に直接影響します。

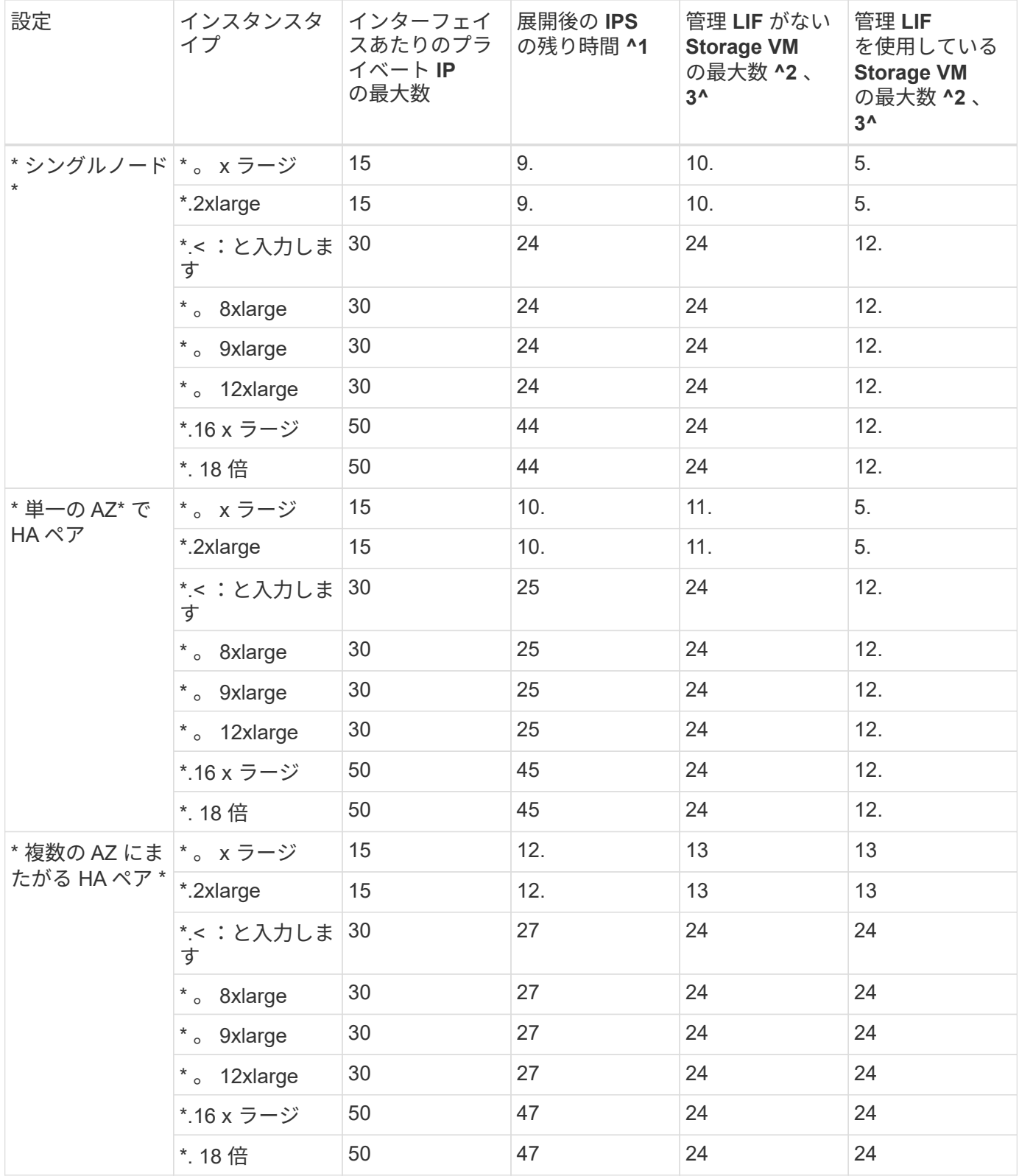

- 1. この数値は、 Cloud Volumes ONTAP の導入とセットアップ後にポート e0a で使用可能な残りのプライベ ート IP アドレスの数を示します。たとえば、 \*.2xlarge システムでは、ネットワークインターフェイスご とに最大 15 の IP アドレスがサポートされます。単一の AZ に HA ペアを導入すると、 5 つのプライベー ト IP アドレスがポート e0a に割り当てられます。そのため、インスタンスタイプが \*.2xlarge の HA ペア では、追加の Storage VM 用にプライベート IP アドレスが 10 個残っています。
- 2. これらの列に表示される数には、BlueXPでデフォルトで作成される初期Storage VMが含まれます。たと

えば、この列に 24 個表示されている場合、合計 23 個の Storage VM を追加で作成でき、合計 24 個の VM が表示されます。

3. Storage VM の管理 LIF はオプションです。管理 LIF は、 SnapCenter などの管理ツールへの接続を提供 します。

プライベート IP アドレスが必要なため、追加で作成できる Storage VM の数が制限されます。ただし、複 数の AZ にまたがる HA ペアは例外です。この場合、管理 LIF の IP アドレスは \_floating\_ip アドレスであ るため、 \_private\_IP 制限にはカウントされません。

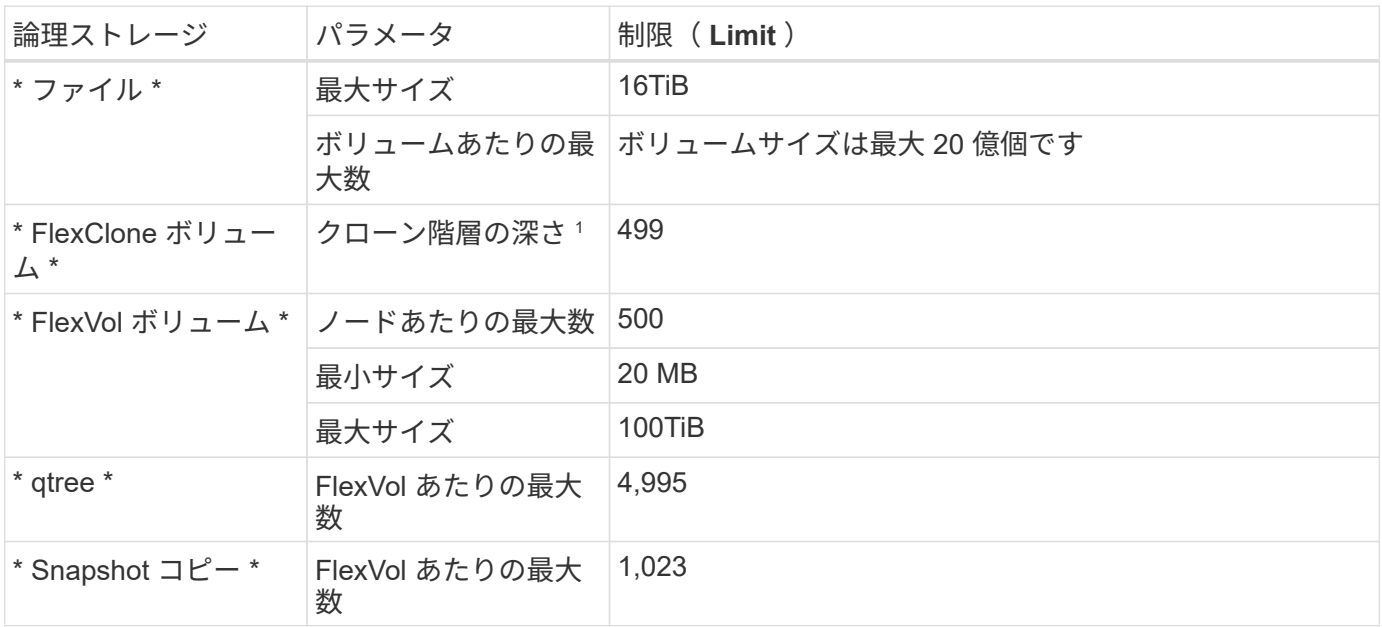

ファイルとボリュームの制限

1. クローン階層の深さは、 1 つの FlexVol から作成できる、ネストされた FlexClone ボリュームの最大階層 です。

**iSCSI** ストレージの制限

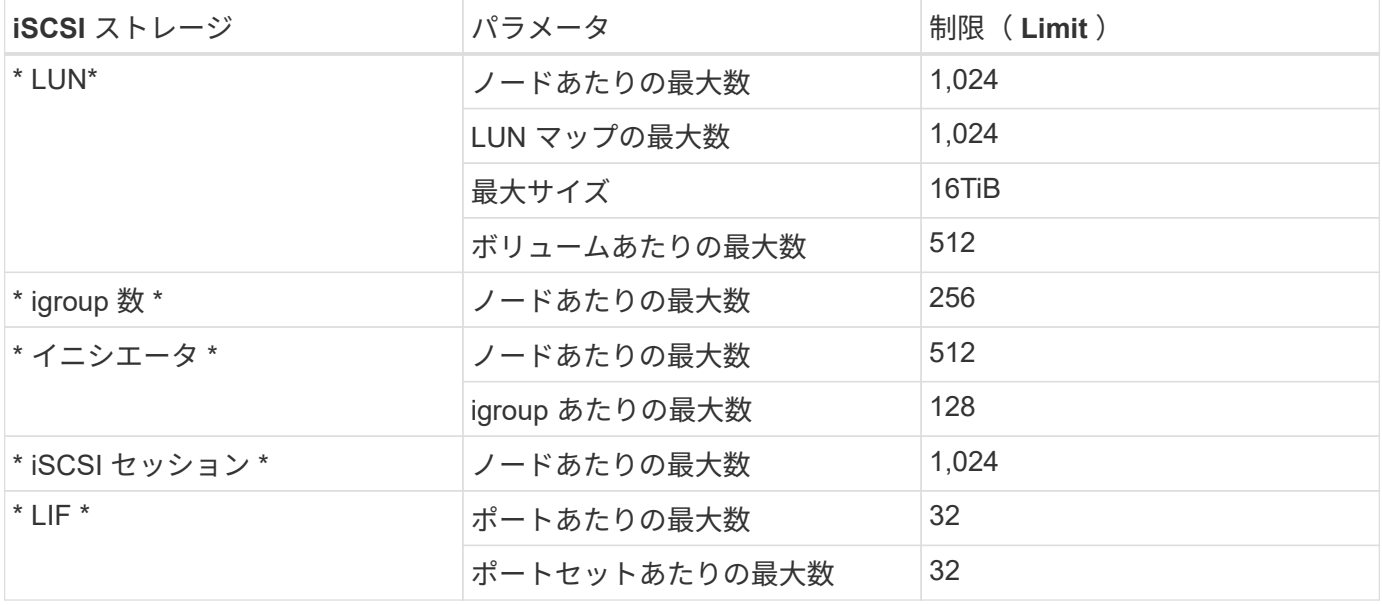

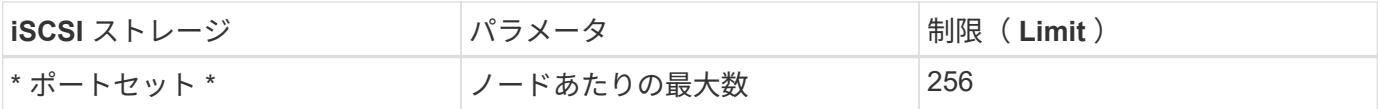

## <span id="page-8-0"></span>**Azure** のストレージ制限

Cloud Volumes ONTAP には、安定した運用を実現するために、ストレージ構成の制限が あります最大のパフォーマンスを得るためには、システムを最大値で構成しないでくだ さい。

ライセンス別の最大システム容量

Cloud Volumes ONTAP システムの最大システム容量はライセンスで決まります。最大システム容量には、デ ィスクベースのストレージに加えて、データの階層化に使用されるオブジェクトストレージが含まれます。ネ ットアップはこの制限を超えてもサポートしていません。

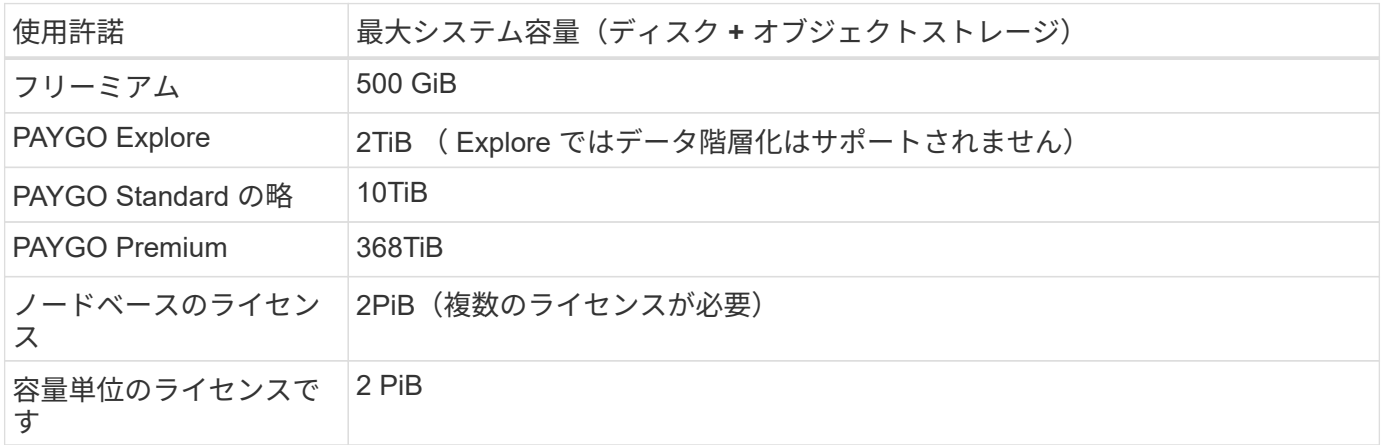

**HA** の場合、ライセンスの容量制限はノード単位か、 **HA** ペア全体に適用されるか

容量制限は HA ペア全体の容量制限です。ノード単位ではありません。たとえば、 Premium ライセンスを使 用する場合、両方のノード間で最大 368 TiB の容量を確保できます。

ディスクおよび階層化の制限を **VM** のサイズごとに設定します

以下のディスク制限は、ユーザデータが格納されたディスクに固有です。これらの制限には、ルートディス ク、コアディスク、 VNVRAM は含まれません。

次の表は、ディスクのみの場合の VM サイズ別の最大システム容量と、オブジェクトストレージへのディスク およびコールドデータの階層化を示しています。

- シングルノードシステムでは、 Standard HDD Managed Disks 、 Standard SSD Managed Disks 、および Premium SSD Managed Disks を使用でき、ディスクあたり最大 32TiB を使用できます。サポートされる ディスクの数は VM のサイズによって異なります。
- HA システムでは、 Premium ページ BLOB をディスクとして使用し、 1 ページ Blob に対して最大 8 TiB を使用します。サポートされるディスクの数は VM のサイズによって異なります。

 $\bigcap$ 

Cloud Volumes ONTAP BYOLシングルノードまたはHAペアシステム用に複数のノードベース ライセンスを購入して、368TiBを超える容量を割り当てることができます(テストおよびサポ ートされるシステム容量の上限である2PiBまで)。ディスク制限によって、ディスクだけを使 用することで容量制限に達することがないことに注意してください。を使用すると、ディスク 制限を超えることができます ["](https://docs.netapp.com/us-en/bluexp-cloud-volumes-ontap/concept-data-tiering.html)[使用頻度の低いデータをオブジェクトストレージに階層化しま](https://docs.netapp.com/us-en/bluexp-cloud-volumes-ontap/concept-data-tiering.html) [す](https://docs.netapp.com/us-en/bluexp-cloud-volumes-ontap/concept-data-tiering.html)["](https://docs.netapp.com/us-en/bluexp-cloud-volumes-ontap/concept-data-tiering.html)。 ["Cloud Volume](https://docs.netapp.com/us-en/bluexp-cloud-volumes-ontap/task-manage-node-licenses.html) [にシステムライセンスを追加する方法について説明します](https://docs.netapp.com/us-en/bluexp-cloud-volumes-ontap/task-manage-node-licenses.html) [ONTAP"](https://docs.netapp.com/us-en/bluexp-cloud-volumes-ontap/task-manage-node-licenses.html) 。Cloud Volumes ONTAPでは、テストおよびサポートされる最大システム容量2PiBまでサポー トされますが、2PiBの制限を超えると、サポートされないシステム構成になります。

**Premium** ライセンスがあるシングルノード

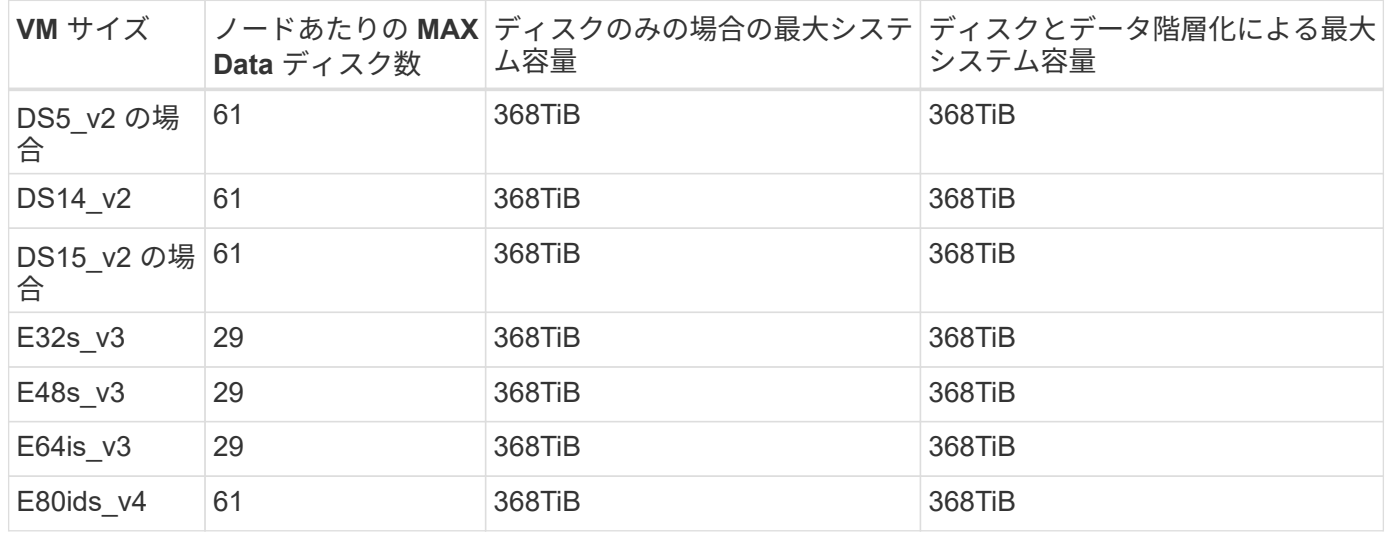

#### ノードベースのライセンスを使用するシングルノード

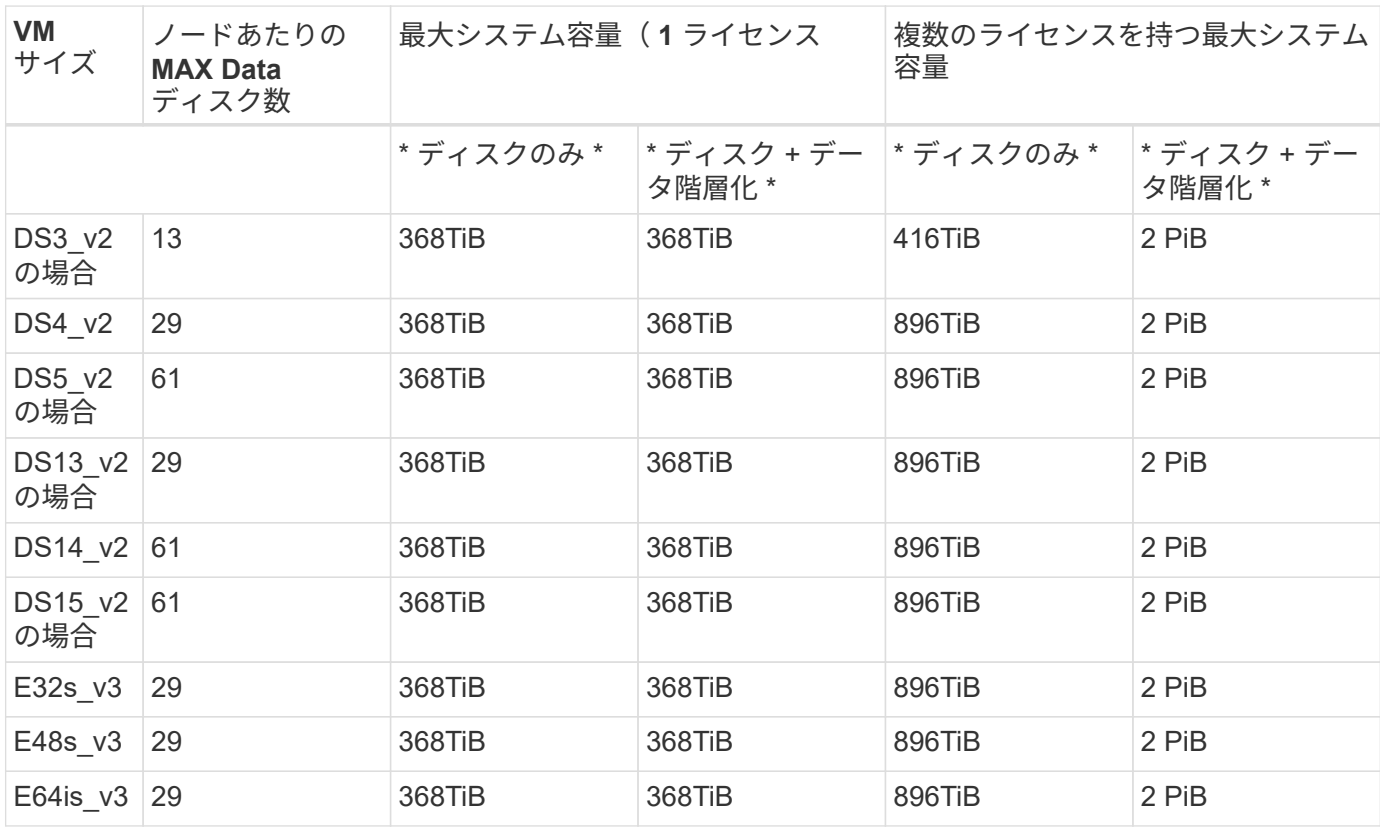

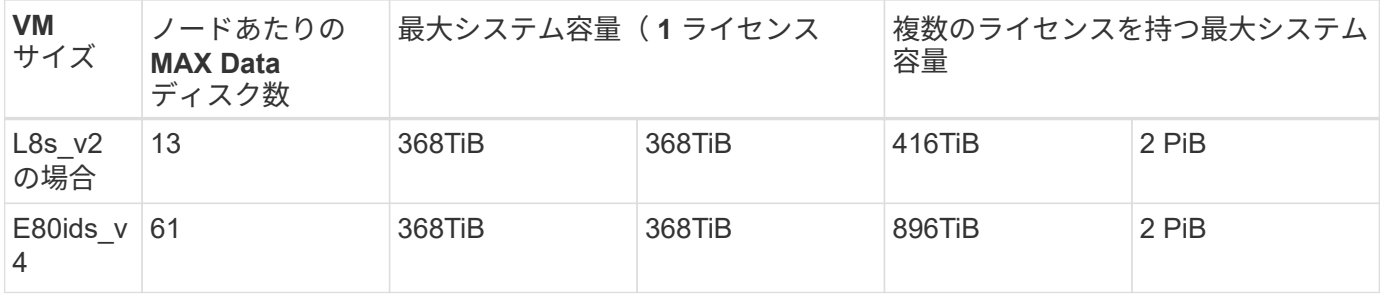

#### 容量単位のライセンスがあるシングルノード

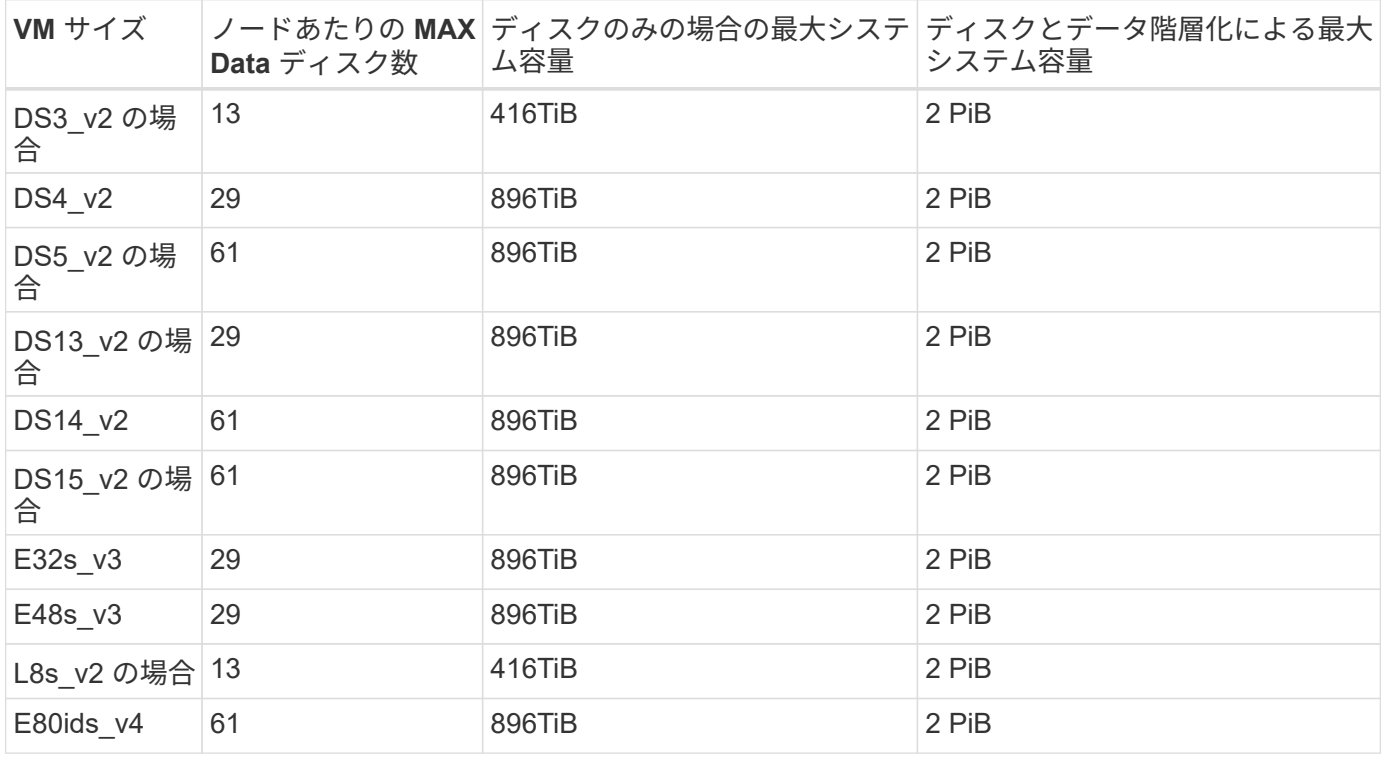

#### **Premium** ライセンスがある **HA** ペア

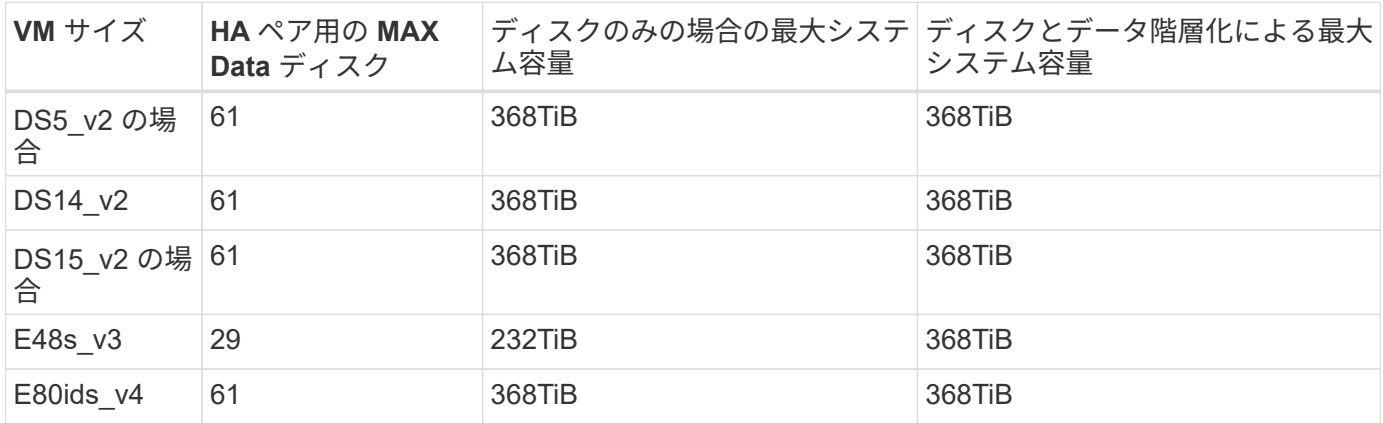

ノードベースのライセンスが設定された **HA** ペア

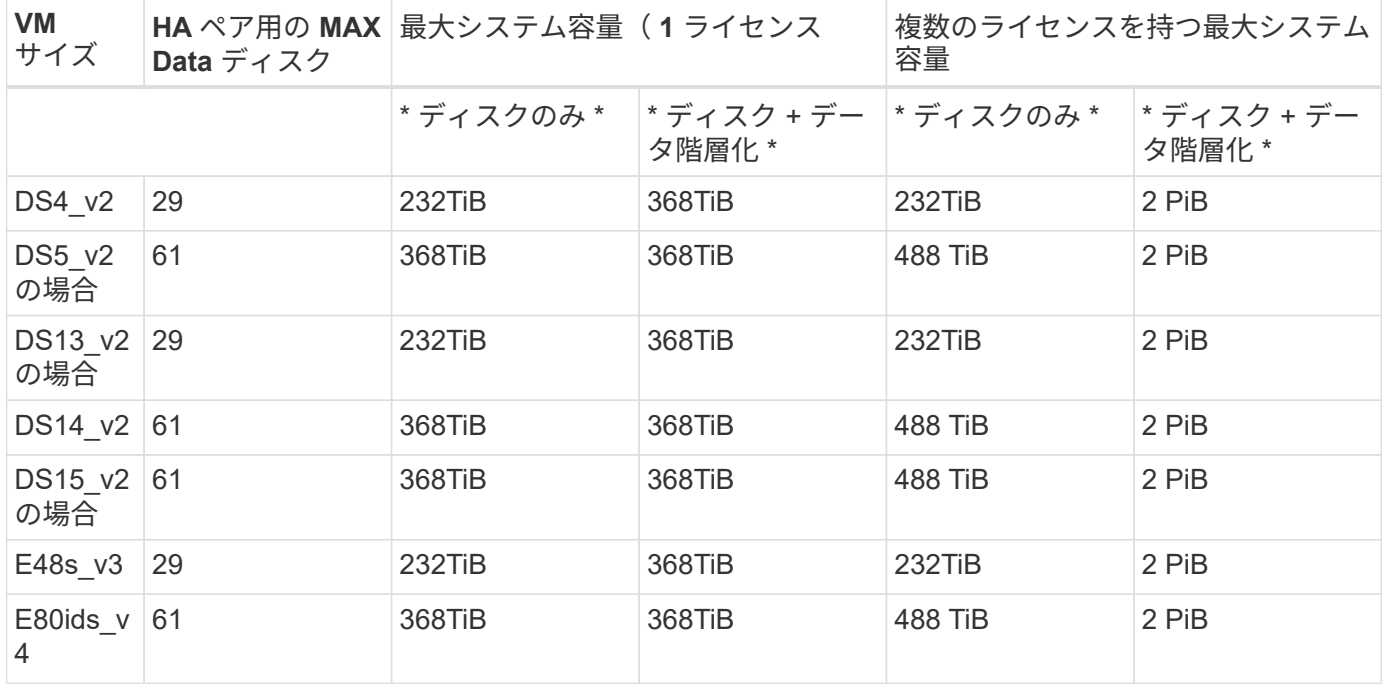

容量ベースのライセンスが設定された **HA** ペア

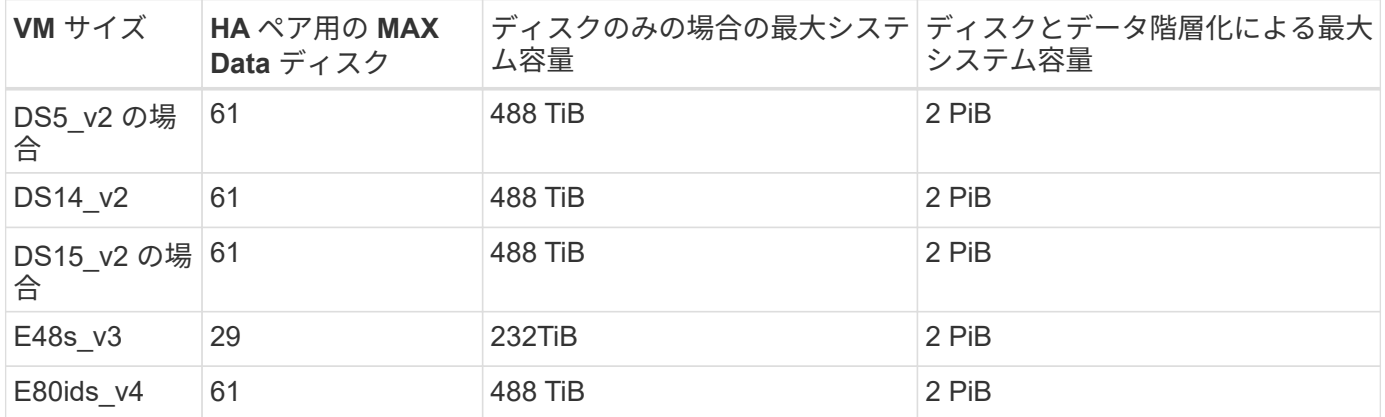

#### アグリゲートの制限

Cloud Volumes ONTAP は Azure ストレージをディスクとして使用し、これらを *Aggregate\_* にグループ化し ます。アグリゲートは、ボリュームにストレージを提供します。

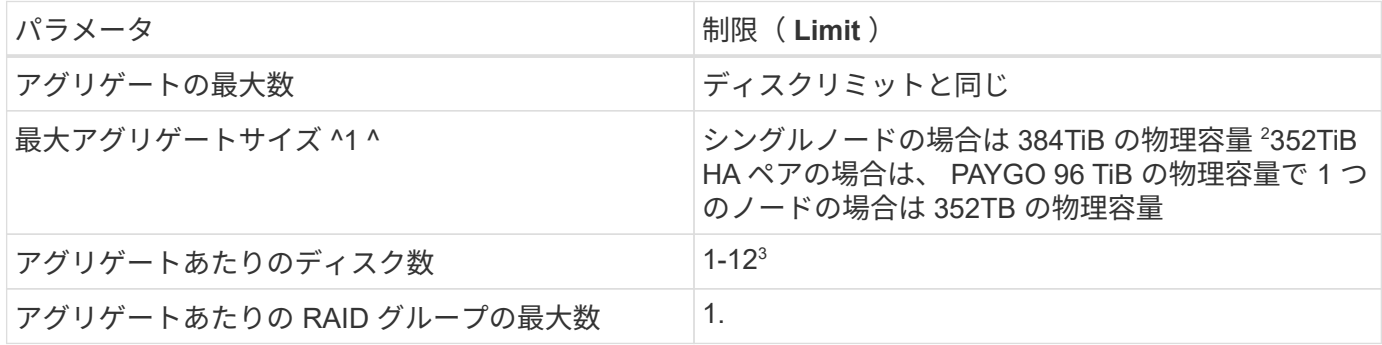

注:

- 1. アグリゲートの容量の制限は、アグリゲートを構成するディスクに基づいています。データの階層化に使 用されるオブジェクトストレージは制限に含まれません。
- 2. ノードベースのライセンスを使用する場合、 384 TiB に到達するには 2 つの BYOL ライセンスが必要で す。
- 3. アグリゲート内のディスクはすべて同じサイズである必要があります。

#### 論理ストレージの制限

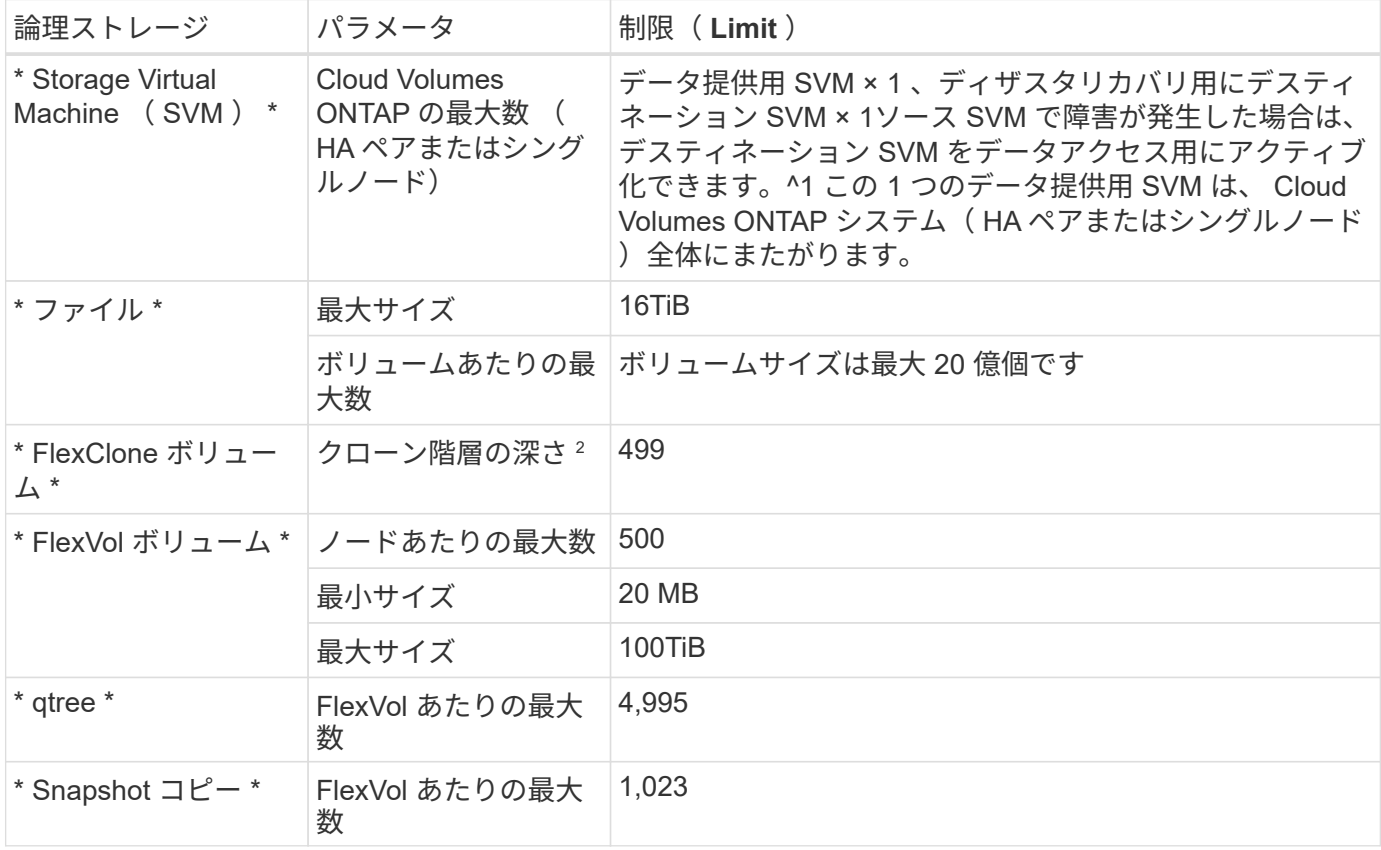

#### 注:

- 1. BlueXPでは、SVMディザスタリカバリのセットアップやオーケストレーションはサポートされていませ ん。また、追加の SVM でストレージ関連のタスクをサポートしていません。SVM ディザスタリカバリに は、 System Manager または CLI を使用する必要があります。
	- ["SVM](https://library.netapp.com/ecm/ecm_get_file/ECMLP2839856) [ディザスタリカバリ設定](https://library.netapp.com/ecm/ecm_get_file/ECMLP2839856)[エ](https://library.netapp.com/ecm/ecm_get_file/ECMLP2839856)[クスプレス](https://library.netapp.com/ecm/ecm_get_file/ECMLP2839856)[ガ](https://library.netapp.com/ecm/ecm_get_file/ECMLP2839856)[イド](https://library.netapp.com/ecm/ecm_get_file/ECMLP2839856)["](https://library.netapp.com/ecm/ecm_get_file/ECMLP2839856)
	- ["](https://library.netapp.com/ecm/ecm_get_file/ECMLP2839857)[『](https://library.netapp.com/ecm/ecm_get_file/ECMLP2839857) [SVM](https://library.netapp.com/ecm/ecm_get_file/ECMLP2839857) [ディザスタリカバリ](https://library.netapp.com/ecm/ecm_get_file/ECMLP2839857)[エ](https://library.netapp.com/ecm/ecm_get_file/ECMLP2839857)[クスプレス](https://library.netapp.com/ecm/ecm_get_file/ECMLP2839857)[ガ](https://library.netapp.com/ecm/ecm_get_file/ECMLP2839857)[イド](https://library.netapp.com/ecm/ecm_get_file/ECMLP2839857)[』](https://library.netapp.com/ecm/ecm_get_file/ECMLP2839857)["](https://library.netapp.com/ecm/ecm_get_file/ECMLP2839857)
- 2. クローン階層の深さは、 1 つの FlexVol から作成できる、ネストされた FlexClone ボリュームの最大階層 です。

**iSCSI** ストレージの制限

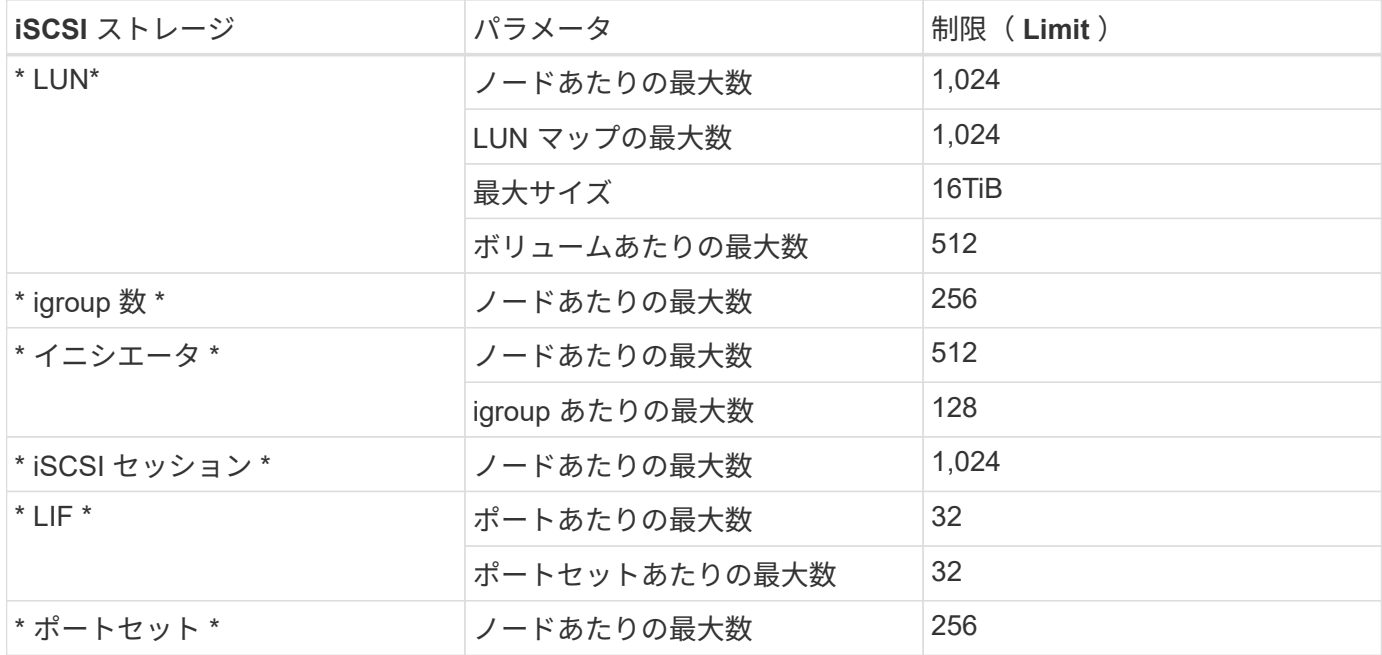

## <span id="page-13-0"></span>**Google Cloud** のストレージ制限

Cloud Volumes ONTAP には、安定した運用を実現するために、ストレージ構成の制限が あります最大のパフォーマンスを得るためには、システムを最大値で構成しないでくだ さい。

ライセンス別の最大システム容量

Cloud Volumes ONTAP システムの最大システム容量はライセンスで決まります。最大システム容量には、デ ィスクベースのストレージに加えて、データの階層化に使用されるオブジェクトストレージが含まれます。ネ ットアップはこの制限を超えてもサポートしていません。

一部の構成では、ディスク制限により、ディスクのみを使用して容量制限に達することができません。を使用 して容量の制限に達することができます ["](https://docs.netapp.com/us-en/bluexp-cloud-volumes-ontap/concept-data-tiering.html)[使用頻度の低いデータをオブジェクトストレージに階層化します](https://docs.netapp.com/us-en/bluexp-cloud-volumes-ontap/concept-data-tiering.html)["](https://docs.netapp.com/us-en/bluexp-cloud-volumes-ontap/concept-data-tiering.html)。 詳細については、以下のディスク制限を参照してください。

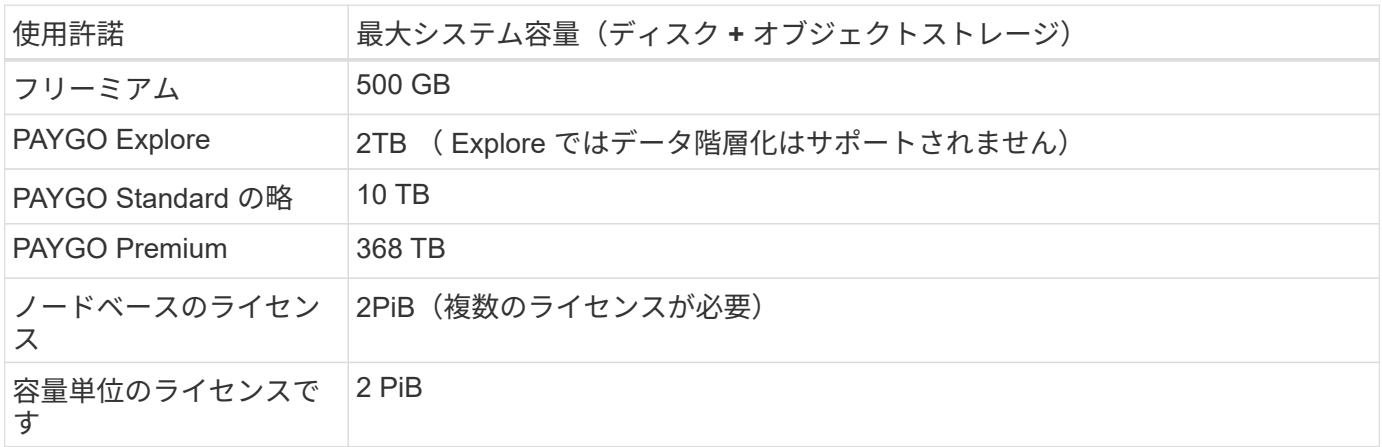

**HA** ペアの場合、ライセンスで許可されるノードあたりの容量制限はか、それとも **HA** ペア全体の容量制限です か。

容量制限は HA ペア全体の容量制限です。ノード単位ではありません。たとえば、 Premium ライセンスを 使用する場合、両方のノード間で最大 368 TB の容量を確保できます。

**HA** ペアの場合、ミラーリングされたデータはライセンスで許可されている容量の上限にカウントされますか。

いいえ、できません。HA ペアのデータは、 Google Cloud で障害が発生した場合にデータを利用できるよう に、ノード間で同期的にミラーされます。たとえば、ノードAで8 TBのディスクを購入した場合、BlueXPは ノードBにも8 TBのディスクを割り当てます。このディスクはミラーリングされたデータに使用されま す。16TB の容量がプロビジョニングされましたが、ライセンスの上限には 8TB しかカウントされません。

#### ディスクと階層化の制限

次の表に、ディスクのみの場合の最大システム容量と、オブジェクトストレージへのディスクおよびコールド データの階層化を示します。ディスク制限はユーザデータが格納されたディスクに固有です。この制限には、 ブートディスクとルートディスクは含まれていません。

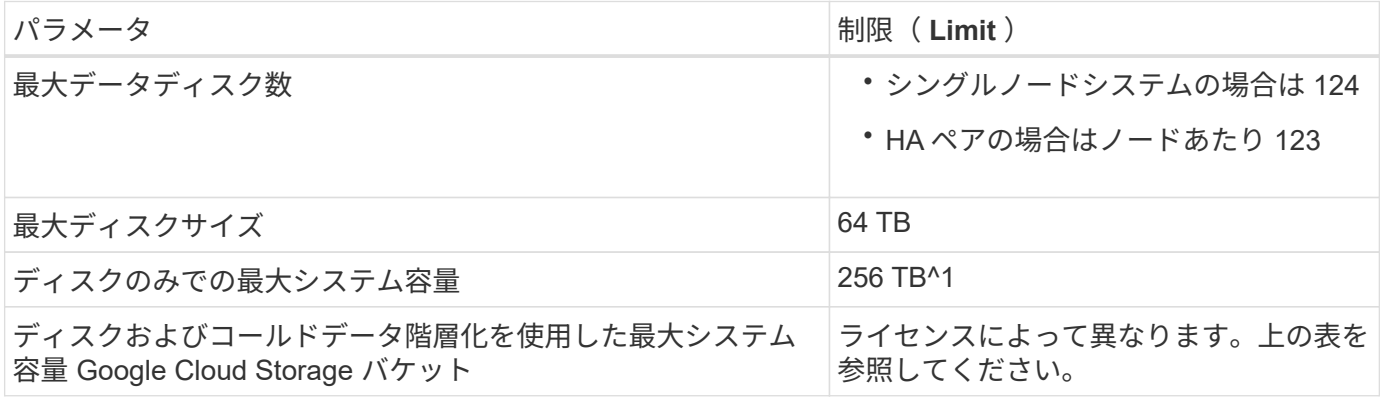

<sup>1</sup>この制限は、Google Cloudの仮想マシンの制限によって定義されます。

#### アグリゲートの制限

Cloud Volumes ONTAPはGoogle Cloudディスクを aggregates にグループ化します。アグリゲートは、ボリ ュームにストレージを提供します。

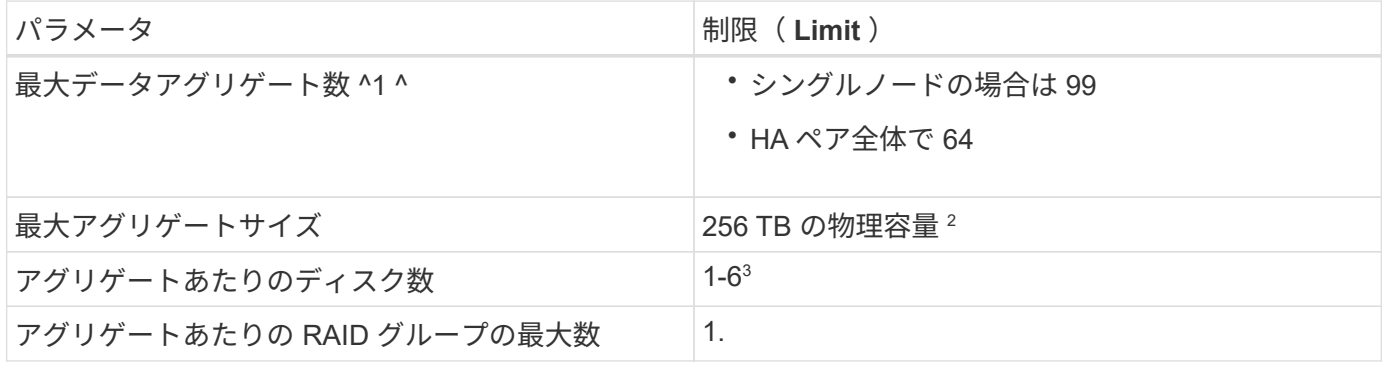

注:

- 1. データアグリゲートの最大数にルートアグリゲートは含まれません。
- 2. アグリゲートの容量の制限は、アグリゲートを構成するディスクに基づいています。データの階層化に使 用されるオブジェクトストレージは制限に含まれません。
- 3. アグリゲート内のディスクはすべて同じサイズである必要があります。

論理ストレージの制限

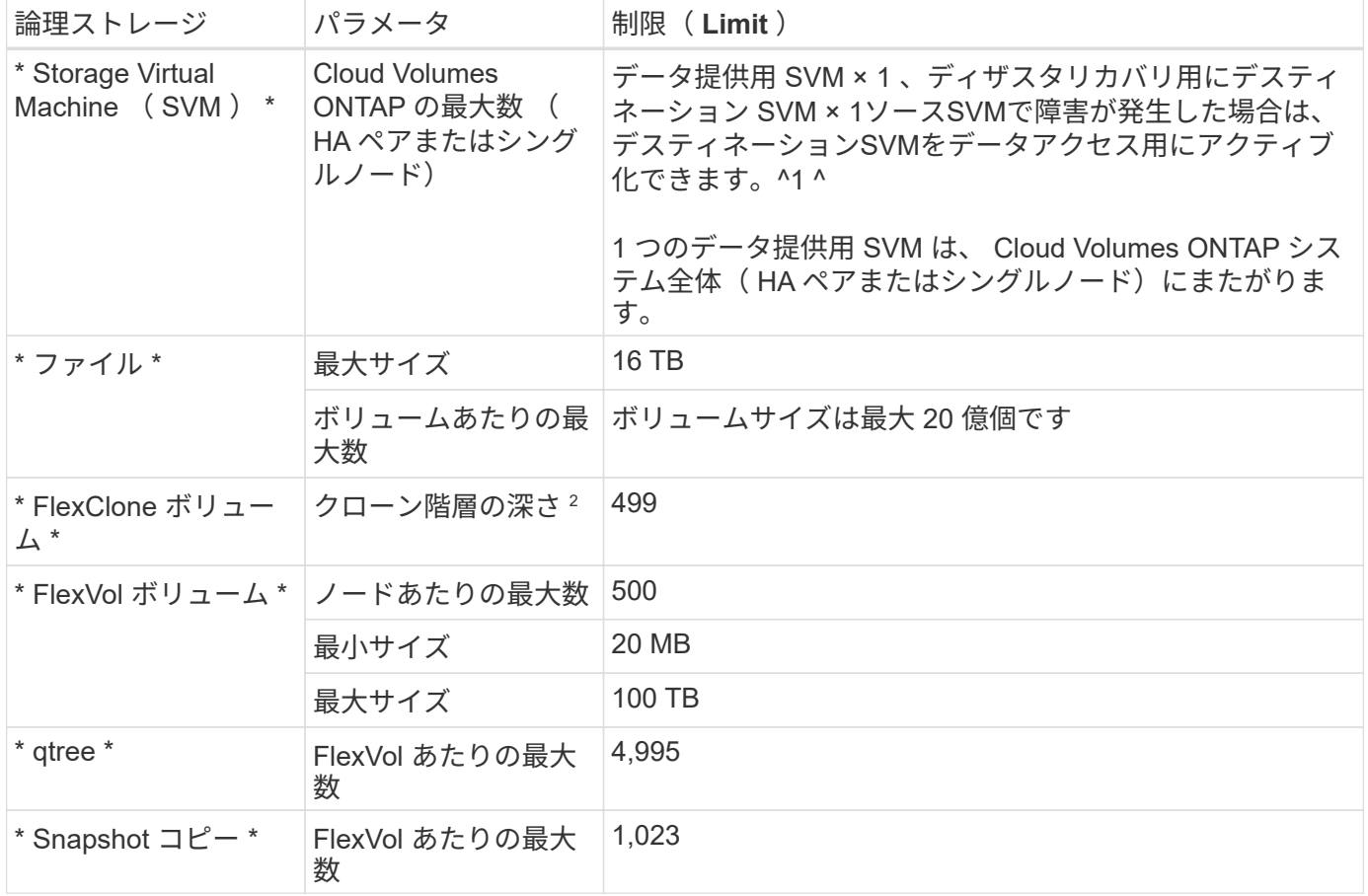

注:

1. BlueXPでは、SVMディザスタリカバリのセットアップやオーケストレーションはサポートされていませ ん。また、追加の SVM でストレージ関連のタスクをサポートしていません。SVM ディザスタリカバリに は、 System Manager または CLI を使用する必要があります。

◦ ["SVM](https://library.netapp.com/ecm/ecm_get_file/ECMLP2839856) [ディザスタリカバリ設定](https://library.netapp.com/ecm/ecm_get_file/ECMLP2839856)[エ](https://library.netapp.com/ecm/ecm_get_file/ECMLP2839856)[クスプレス](https://library.netapp.com/ecm/ecm_get_file/ECMLP2839856)[ガ](https://library.netapp.com/ecm/ecm_get_file/ECMLP2839856)[イド](https://library.netapp.com/ecm/ecm_get_file/ECMLP2839856)["](https://library.netapp.com/ecm/ecm_get_file/ECMLP2839856)

◦ ["](https://library.netapp.com/ecm/ecm_get_file/ECMLP2839857)[『](https://library.netapp.com/ecm/ecm_get_file/ECMLP2839857) [SVM](https://library.netapp.com/ecm/ecm_get_file/ECMLP2839857) [ディザスタリカバリ](https://library.netapp.com/ecm/ecm_get_file/ECMLP2839857)[エ](https://library.netapp.com/ecm/ecm_get_file/ECMLP2839857)[クスプレス](https://library.netapp.com/ecm/ecm_get_file/ECMLP2839857)[ガ](https://library.netapp.com/ecm/ecm_get_file/ECMLP2839857)[イド](https://library.netapp.com/ecm/ecm_get_file/ECMLP2839857)[』](https://library.netapp.com/ecm/ecm_get_file/ECMLP2839857)["](https://library.netapp.com/ecm/ecm_get_file/ECMLP2839857)

2. クローン階層の深さは、 1 つの FlexVol から作成できる、ネストされた FlexClone ボリュームの最大階層 です。

**iSCSI** ストレージの制限

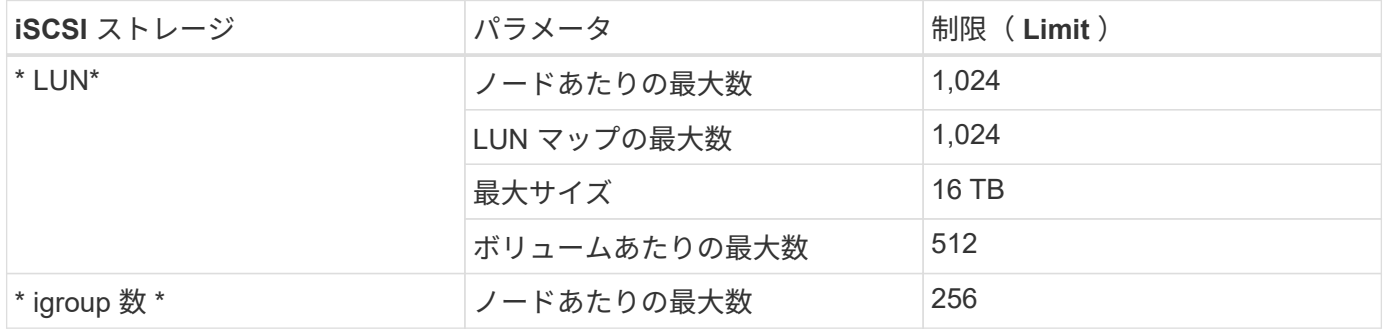

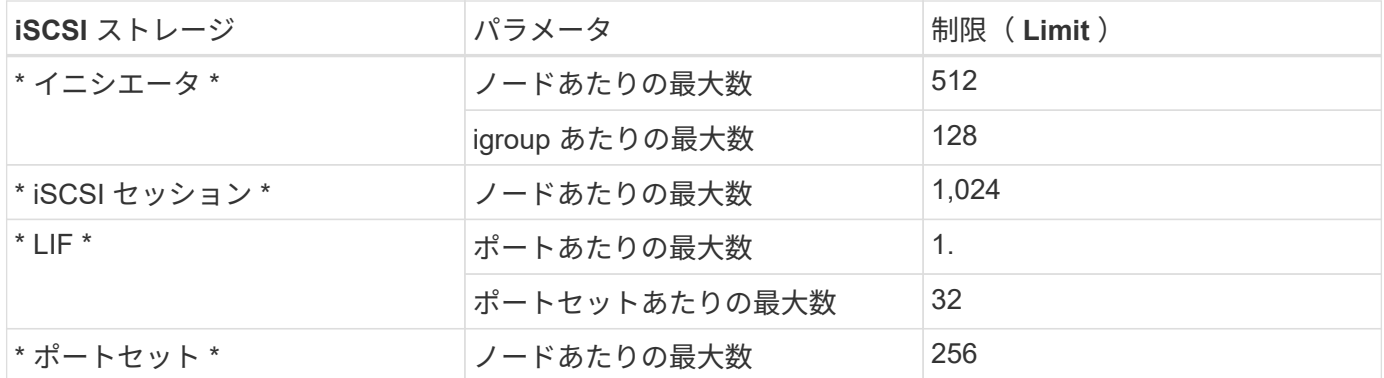

Copyright © 2023 NetApp, Inc. All Rights Reserved. Printed in the U.S.このドキュメントは著作権によって保 護されています。著作権所有者の書面による事前承諾がある場合を除き、画像媒体、電子媒体、および写真複 写、記録媒体、テープ媒体、電子検索システムへの組み込みを含む機械媒体など、いかなる形式および方法に よる複製も禁止します。

ネットアップの著作物から派生したソフトウェアは、次に示す使用許諾条項および免責条項の対象となりま す。

このソフトウェアは、ネットアップによって「現状のまま」提供されています。ネットアップは明示的な保 証、または商品性および特定目的に対する適合性の暗示的保証を含み、かつこれに限定されないいかなる暗示 的な保証も行いません。ネットアップは、代替品または代替サービスの調達、使用不能、データ損失、利益損 失、業務中断を含み、かつこれに限定されない、このソフトウェアの使用により生じたすべての直接的損害、 間接的損害、偶発的損害、特別損害、懲罰的損害、必然的損害の発生に対して、損失の発生の可能性が通知さ れていたとしても、その発生理由、根拠とする責任論、契約の有無、厳格責任、不法行為(過失またはそうで ない場合を含む)にかかわらず、一切の責任を負いません。

ネットアップは、ここに記載されているすべての製品に対する変更を随時、予告なく行う権利を保有します。 ネットアップによる明示的な書面による合意がある場合を除き、ここに記載されている製品の使用により生じ る責任および義務に対して、ネットアップは責任を負いません。この製品の使用または購入は、ネットアップ の特許権、商標権、または他の知的所有権に基づくライセンスの供与とはみなされません。

このマニュアルに記載されている製品は、1つ以上の米国特許、その他の国の特許、および出願中の特許によ って保護されている場合があります。

権利の制限について:政府による使用、複製、開示は、DFARS 252.227-7013(2014年2月)およびFAR 5252.227-19(2007年12月)のRights in Technical Data -Noncommercial Items(技術データ - 非商用品目に関 する諸権利)条項の(b)(3)項、に規定された制限が適用されます。

本書に含まれるデータは商用製品および / または商用サービス(FAR 2.101の定義に基づく)に関係し、デー タの所有権はNetApp, Inc.にあります。本契約に基づき提供されるすべてのネットアップの技術データおよび コンピュータ ソフトウェアは、商用目的であり、私費のみで開発されたものです。米国政府は本データに対 し、非独占的かつ移転およびサブライセンス不可で、全世界を対象とする取り消し不能の制限付き使用権を有 し、本データの提供の根拠となった米国政府契約に関連し、当該契約の裏付けとする場合にのみ本データを使 用できます。前述の場合を除き、NetApp, Inc.の書面による許可を事前に得ることなく、本データを使用、開 示、転載、改変するほか、上演または展示することはできません。国防総省にかかる米国政府のデータ使用権 については、DFARS 252.227-7015(b)項(2014年2月)で定められた権利のみが認められます。

#### 商標に関する情報

NetApp、NetAppのロゴ、<http://www.netapp.com/TM>に記載されているマークは、NetApp, Inc.の商標です。そ の他の会社名と製品名は、それを所有する各社の商標である場合があります。